## **ODI**

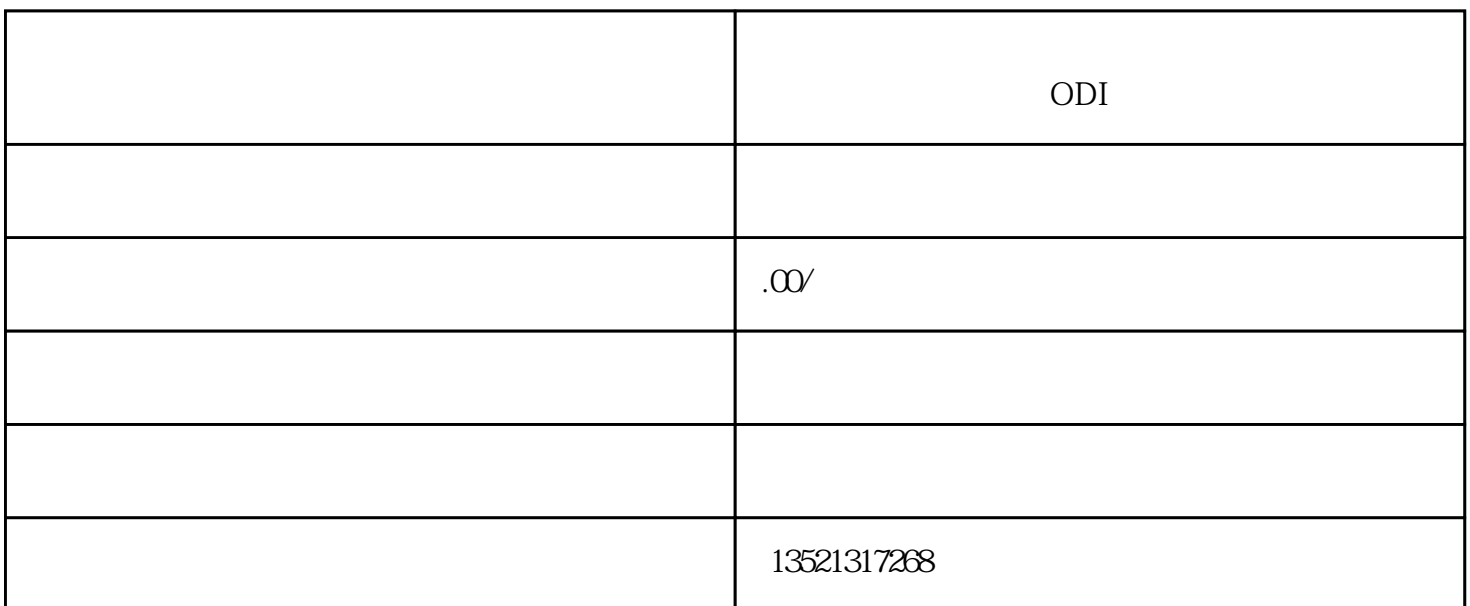

ODI

 $1$ 

 $2<sub>0</sub>$ 

 $3 \sim 3$ 

 $4\,$ 

 $5<sub>5</sub>$ 

 $6<sub>6</sub>$ 

ODI

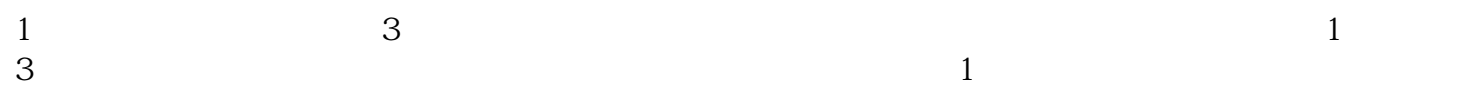

2、申报流程  $(1)$  $\sim$  2  $\degree$  3698"  $\overline{3}$  $\frac{a}{R}$  $2$  $3 \nightharpoonup$  $4$  $5<sub>5</sub>$  $(1)$  $2$  $3$  $4$  $\mathcal{A}$ 

 $\ddotsc$  $\frac{a}{\sqrt{16}}$  $2$  $\longrightarrow$  $+$ 性项目一直备受行业关注,而其中优酷与"影视电商股"爱尚传媒联手打造的首档明星潮流电商节目《  $\frac{a}{\sqrt{1-\frac{a}{\sqrt{1-\frac{a$ 

 $\mathcal{L}$  $\alpha$  and  $\beta$  ,  $\beta$  ,  $\$ 

ODI<br>exponential